作者:陳則瑋

## **Trim** 細修模式介紹

● 細修模式 Trim Mode

在大致完成一支帶子的結構粗剪後,可能會發現影片與配樂節奏的搭配並沒有十分的準確,或者  $|$ 是影片的長度需要更精準的調整,這時候您就會需要用到在 Avid 剪輯系統當中一個很好用的工 具…Trim Mode。

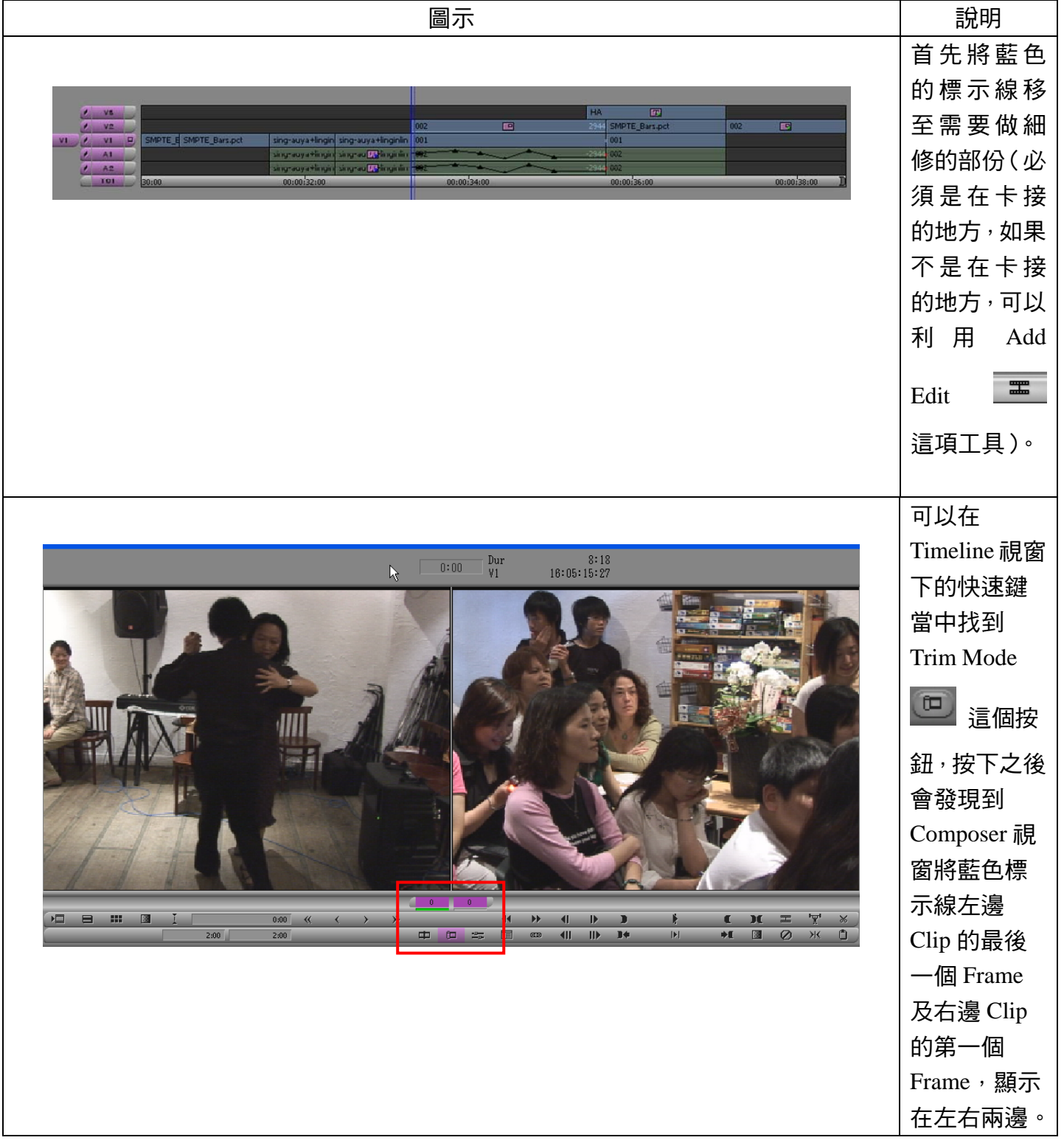

作者:陳則瑋

編輯:翁嘉孜 04858@mail.fju.edu.tw

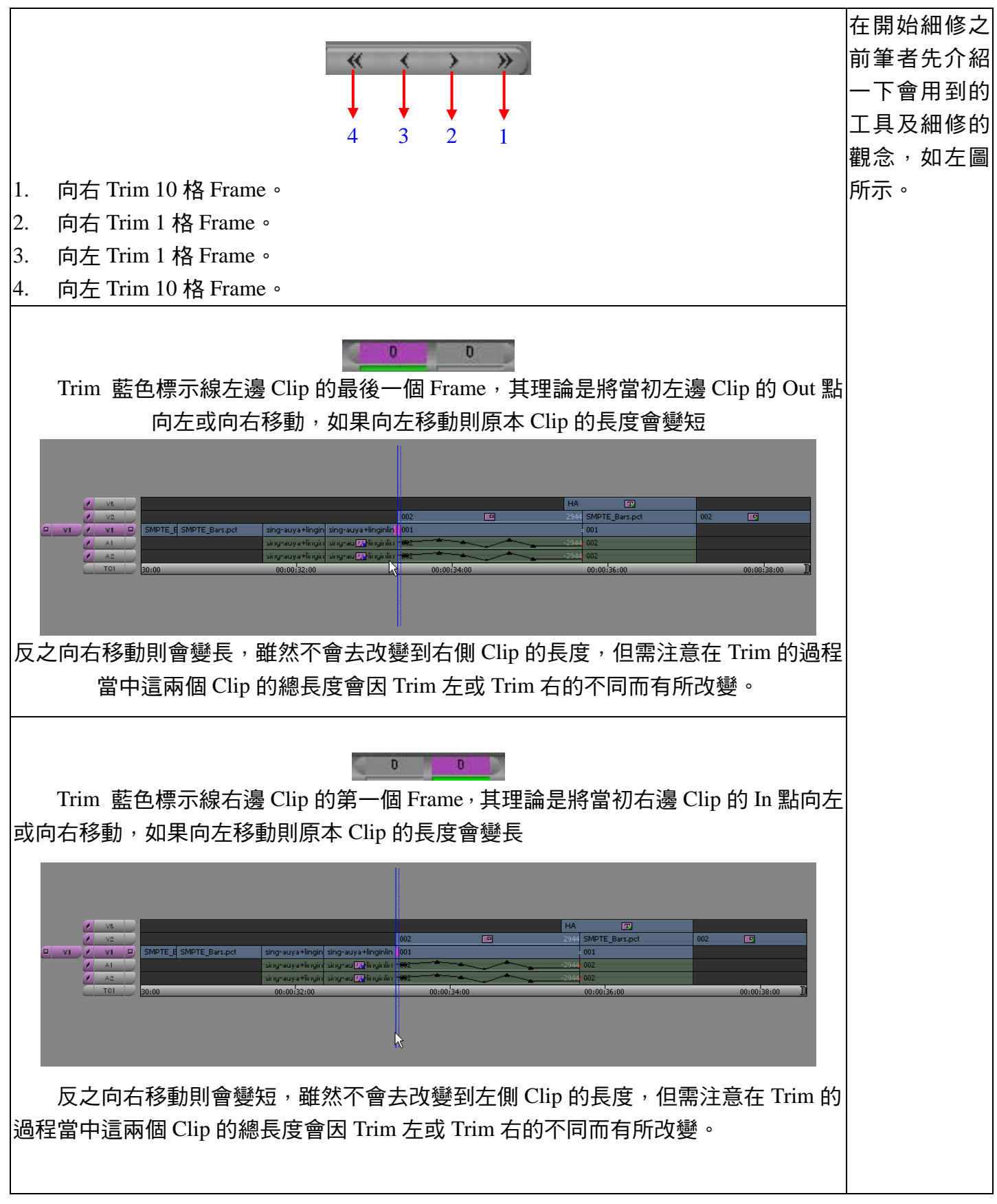

作者:陳則瑋<br>編輯: 翁嘉孜

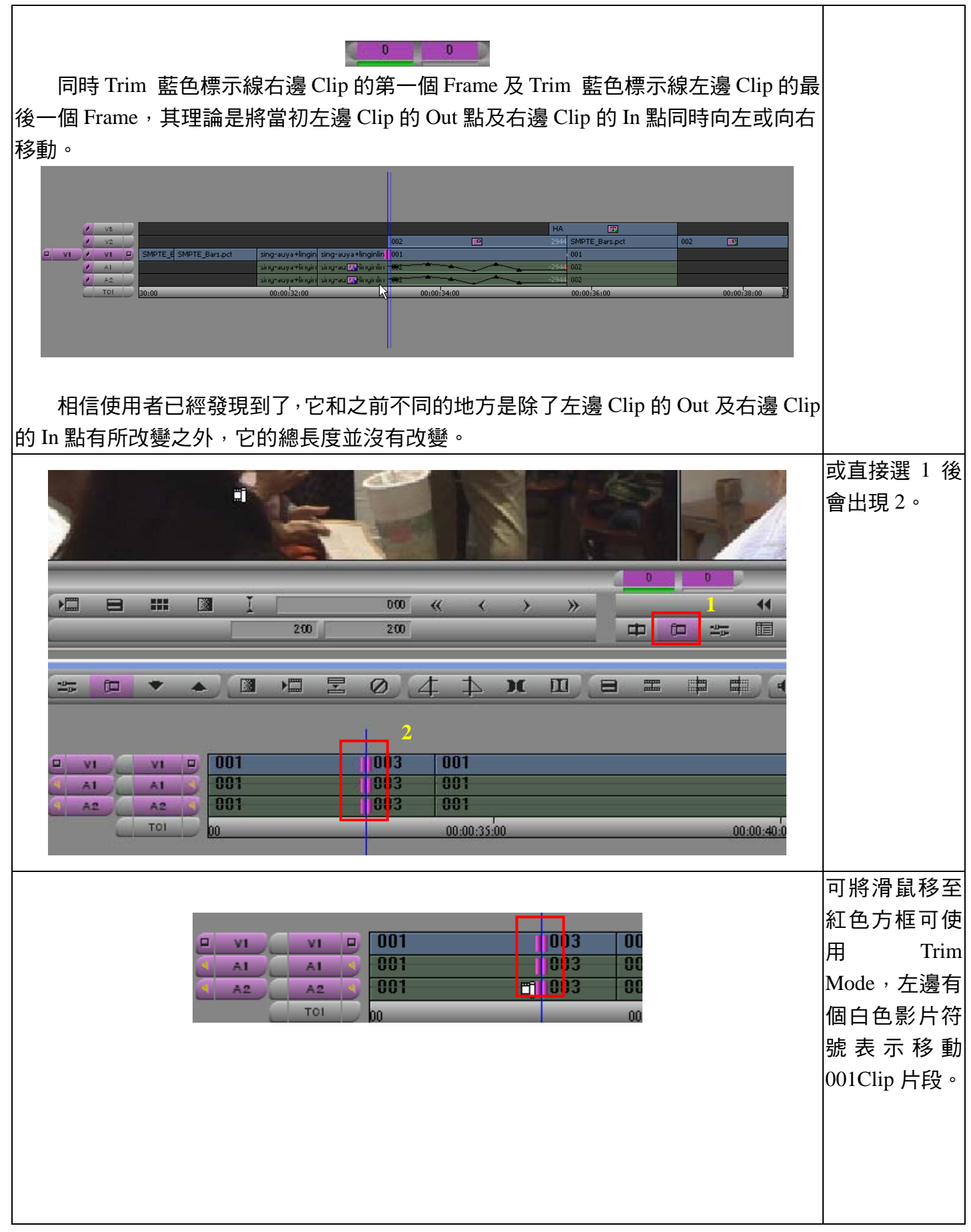

## 作者:陳則瑋<br>編輯:翁嘉孜

## 04858@mail.fju.edu.tw

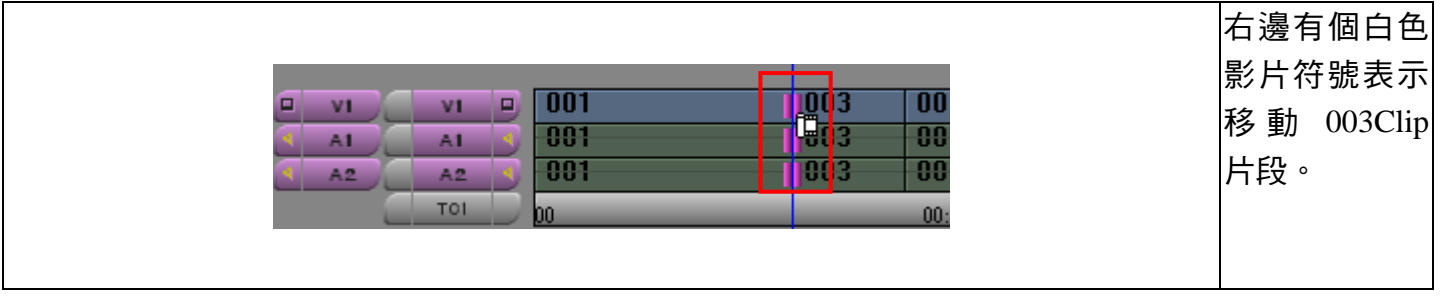